## $\blacksquare$   $\blacksquare$   $\blacks$

2009 11 6

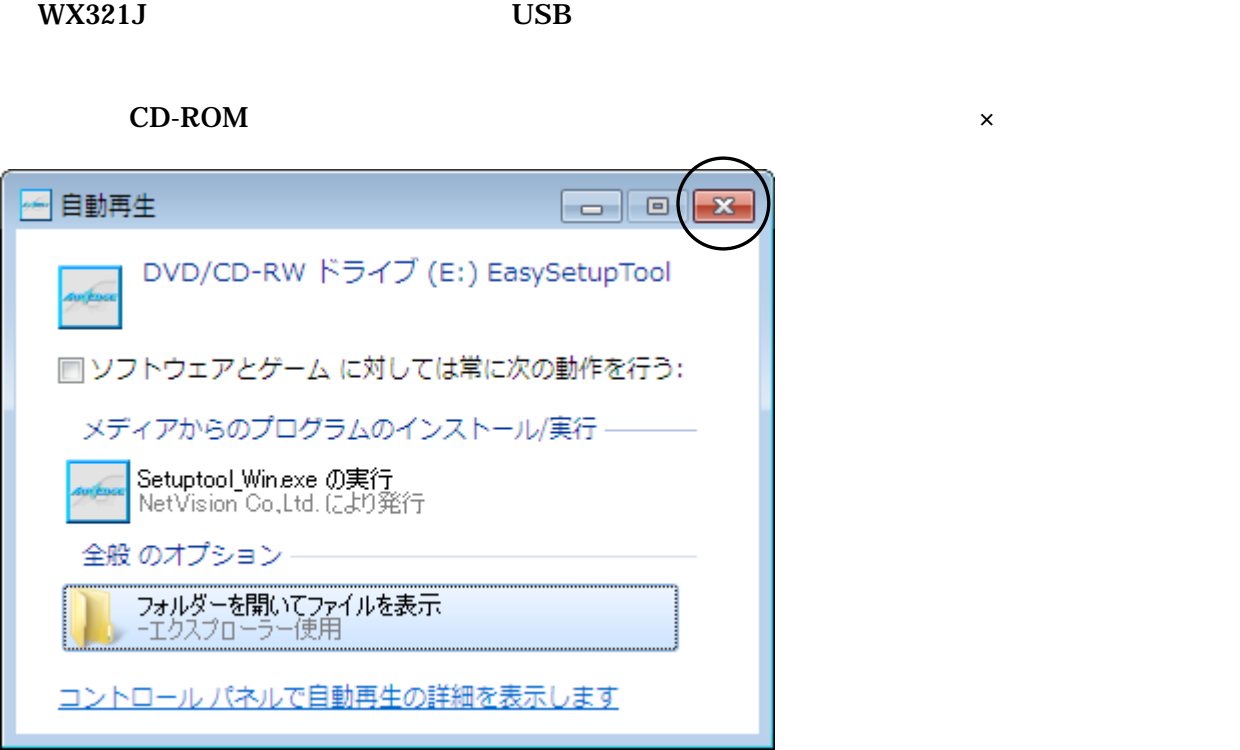

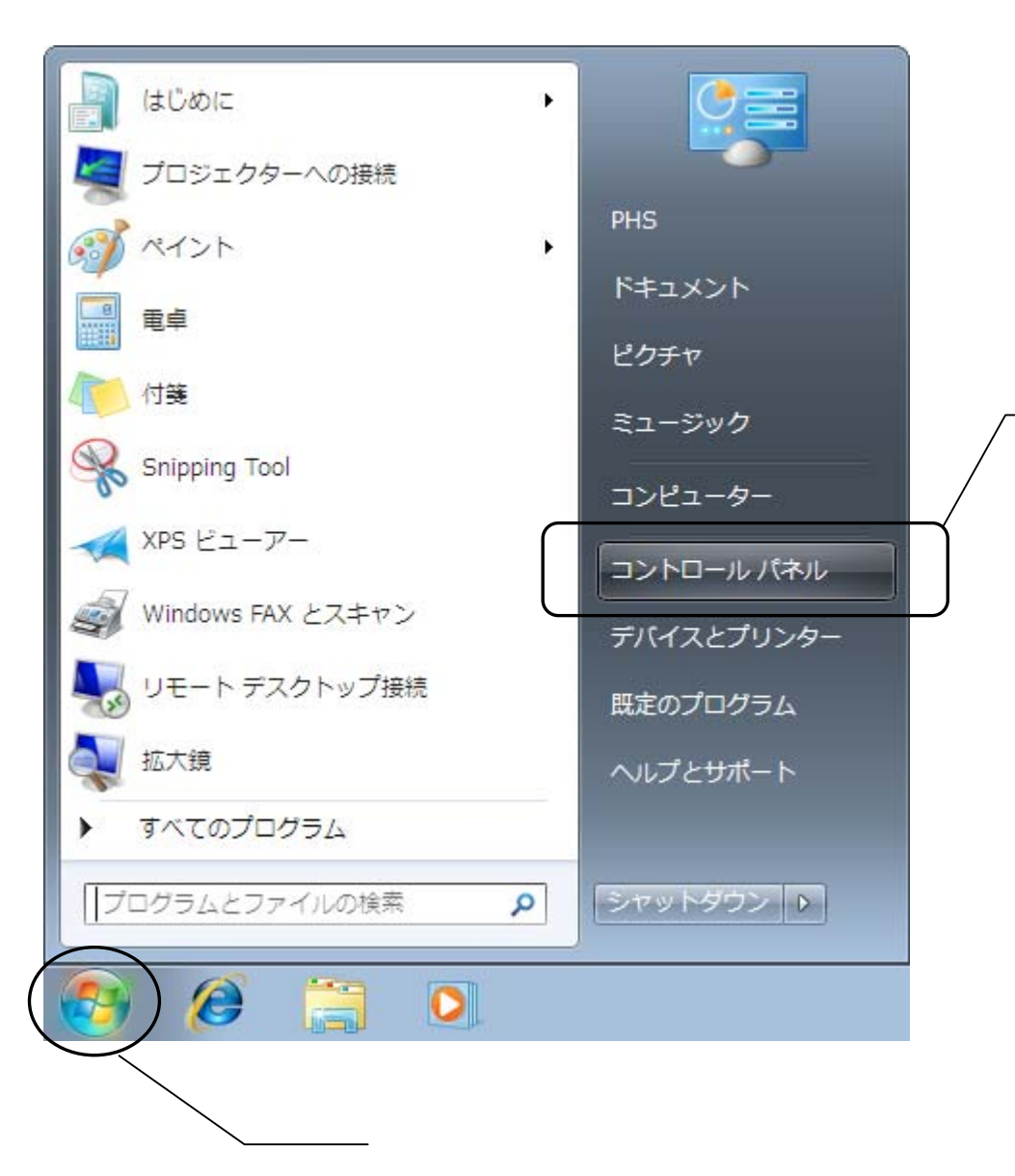

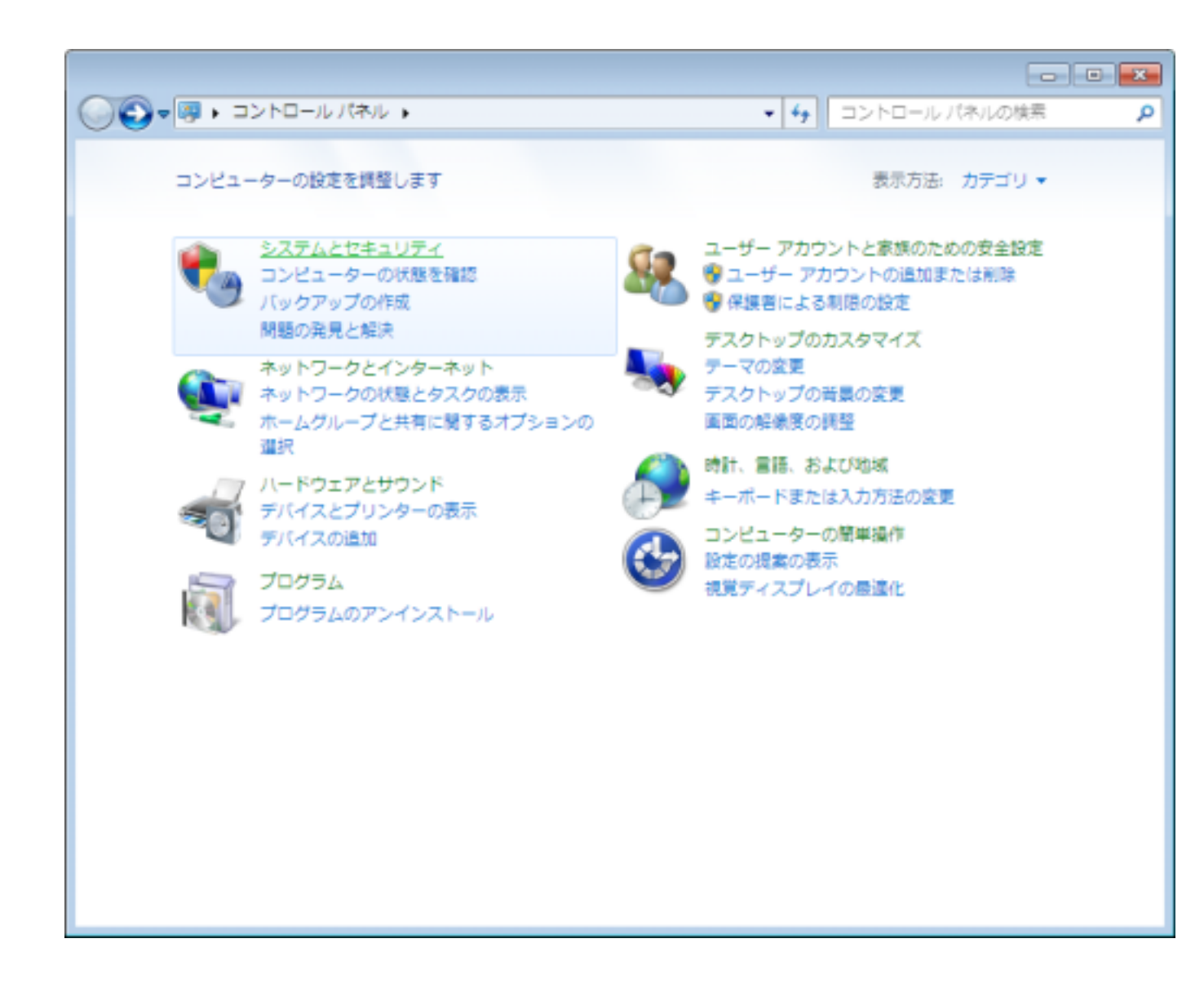

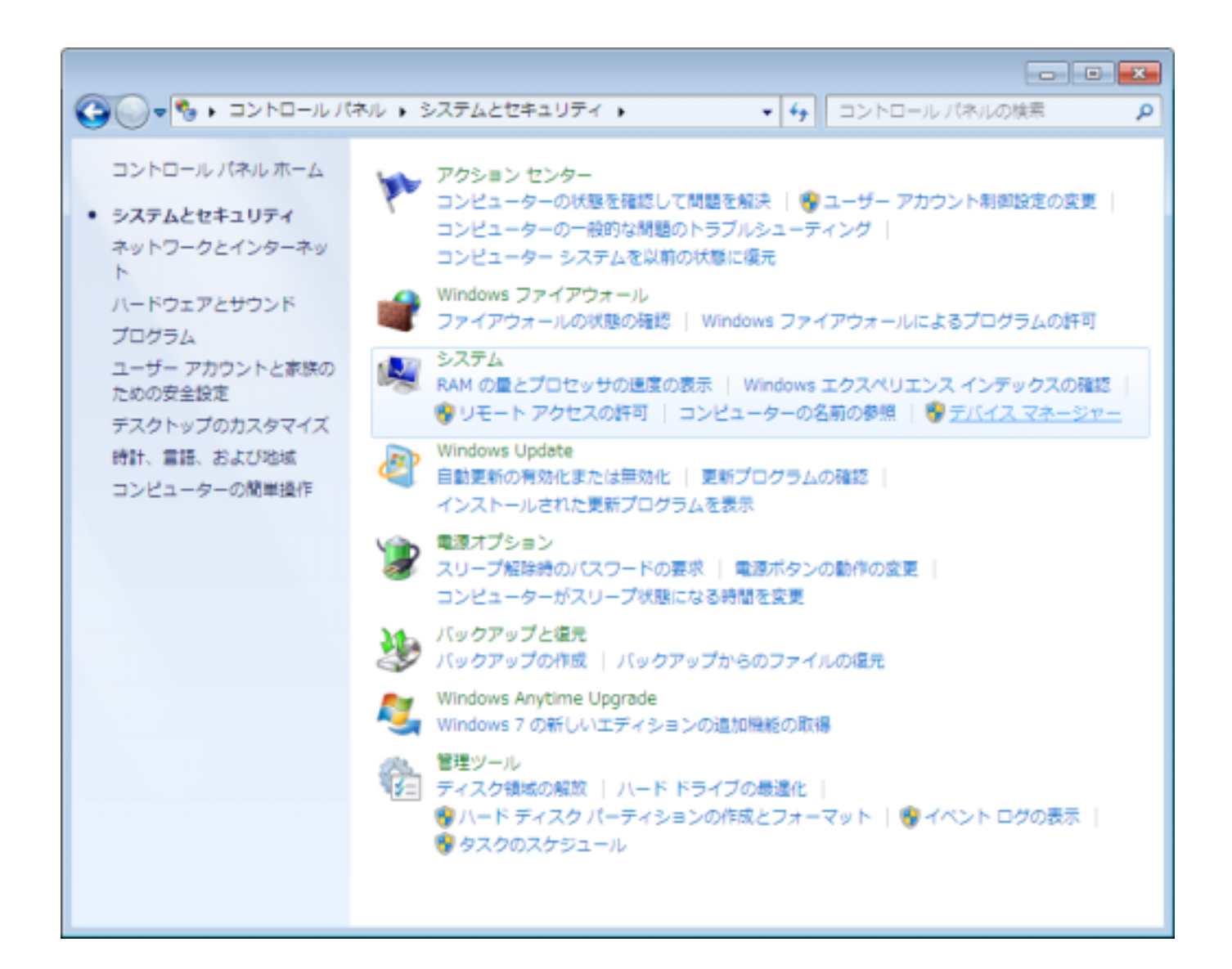

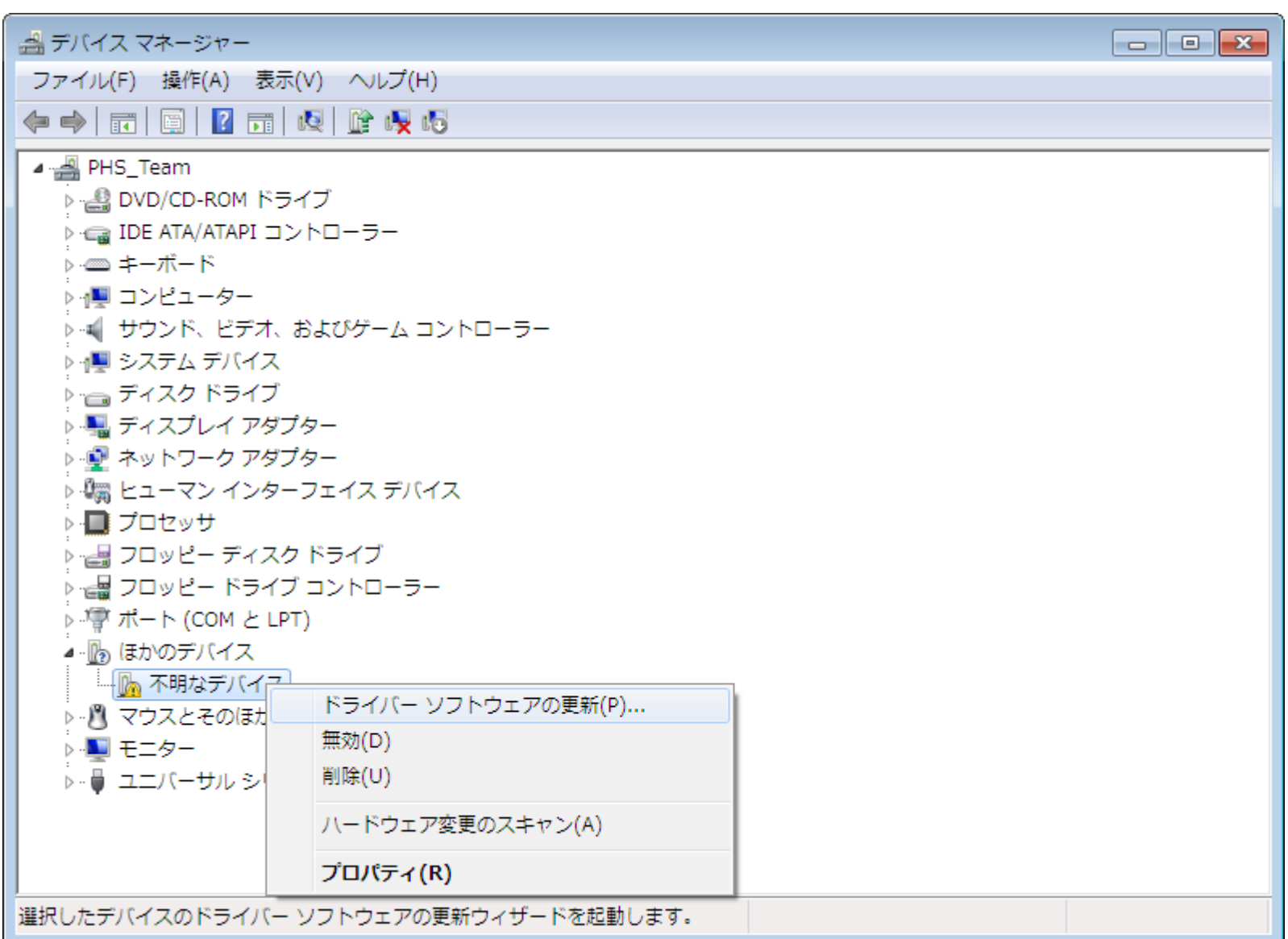

P<sub>2</sub> and the part of the part of the part of the part of the part of the part of the part of the part of the part of the part of the part of the part of the part of the part of the part of the part of the part of the part

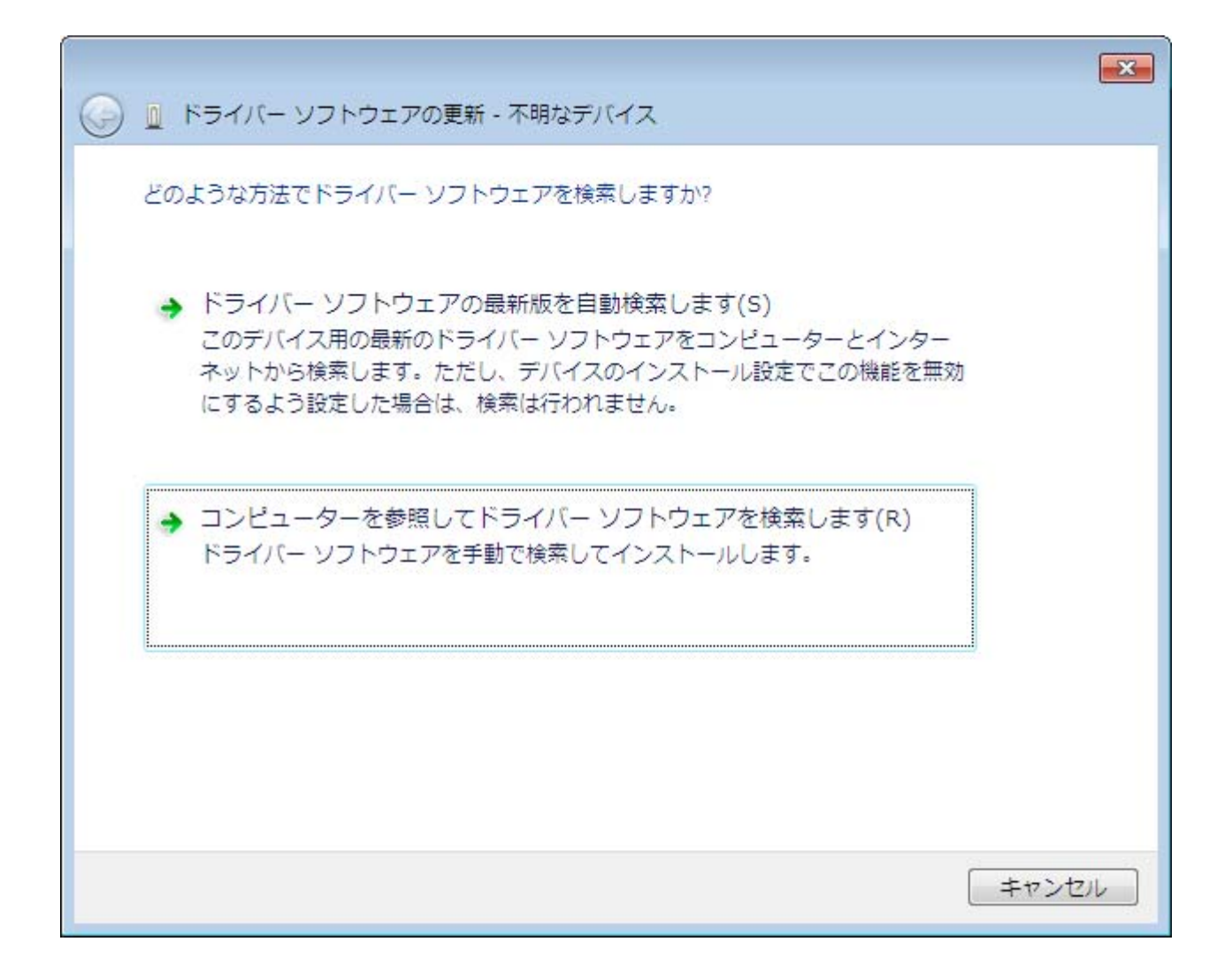

 $\mathbf{R}$ 

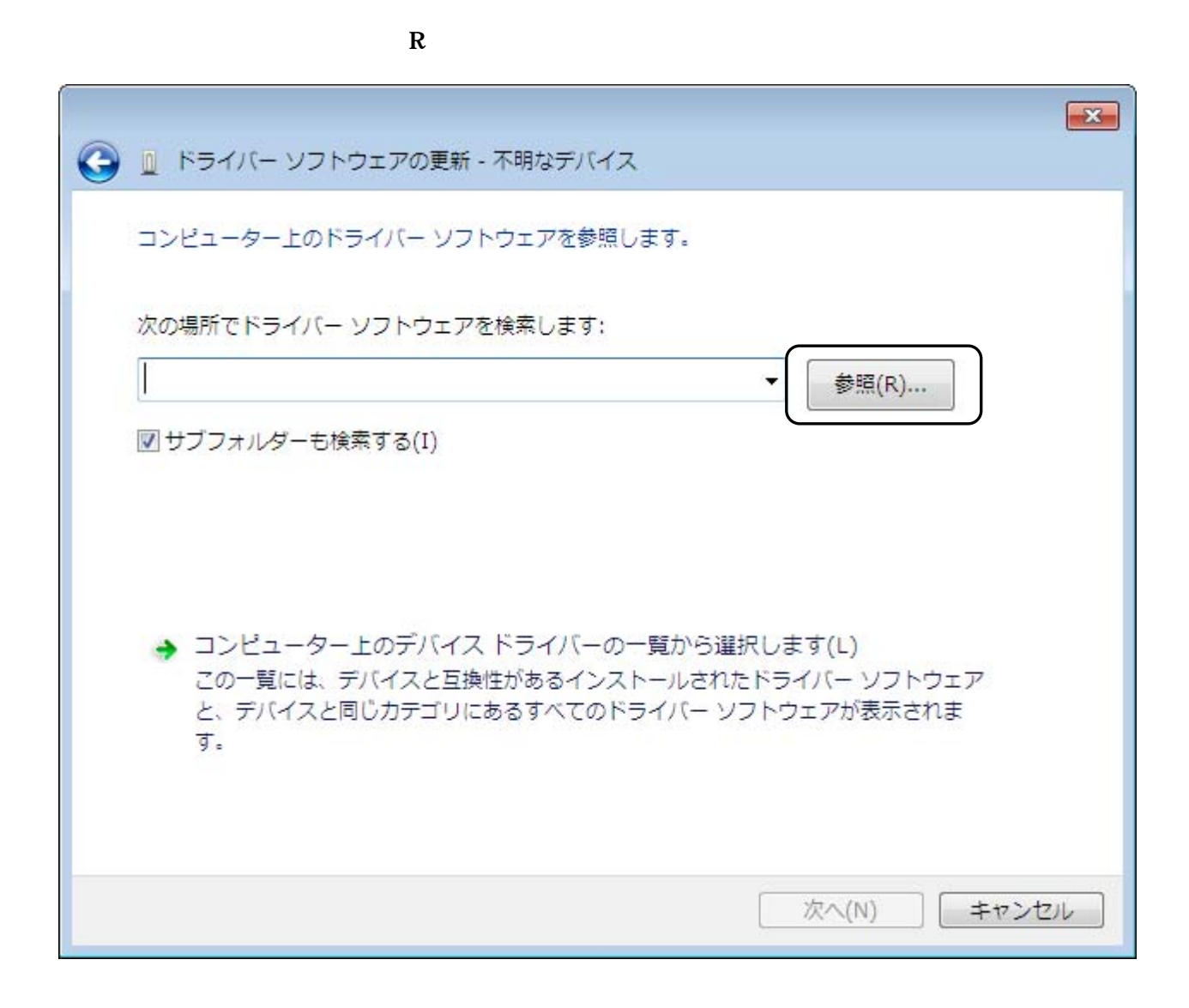

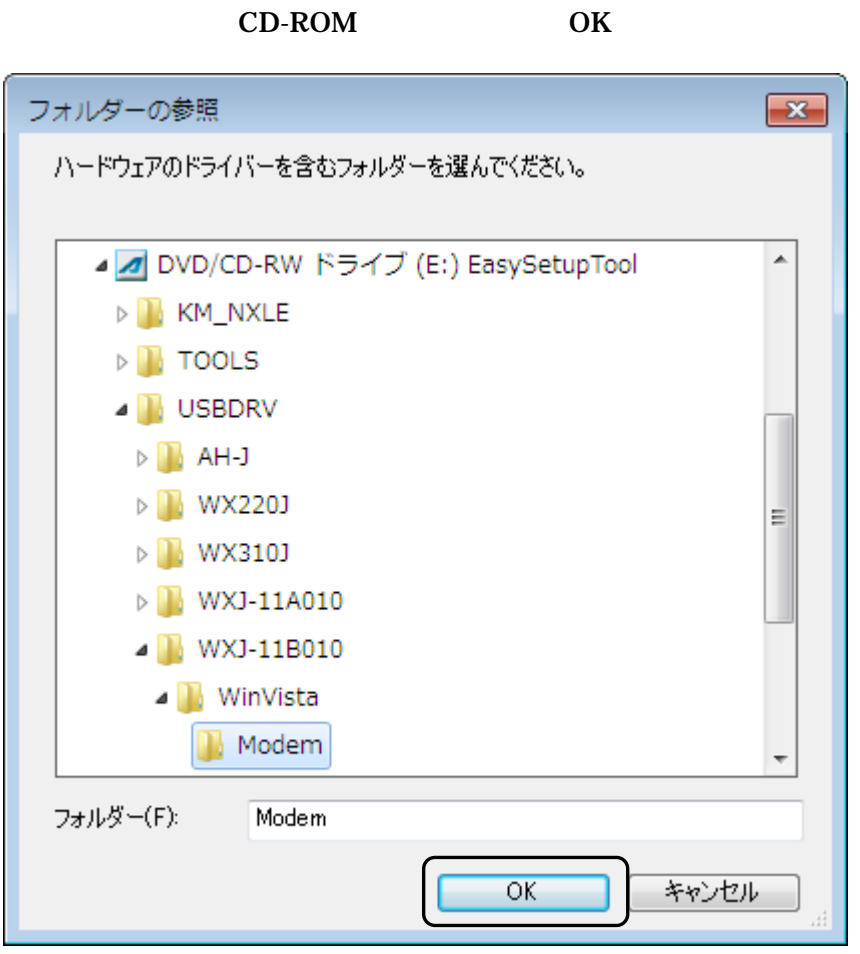

CD-ROM

http://www.jrcphs.jp/wx321j/jrcdrv\_win.html **USB**  wxj\_usbdrv11b010.exe

wxj\_usbdrv11b010.exe C:¥Users¥PHS¥Desktop

**PHS** 

## wxj\_usbdrv11b010.exe

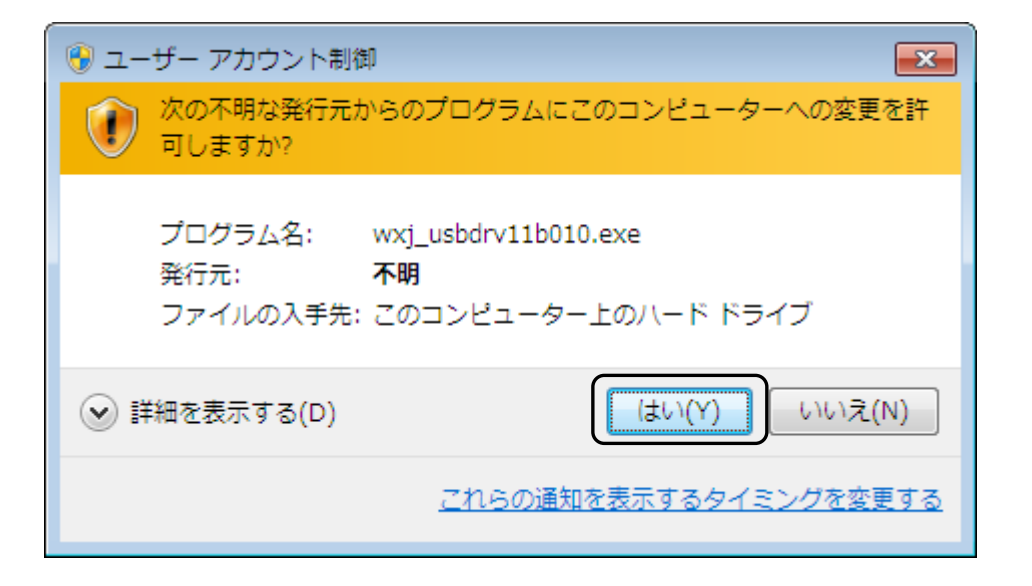

Y

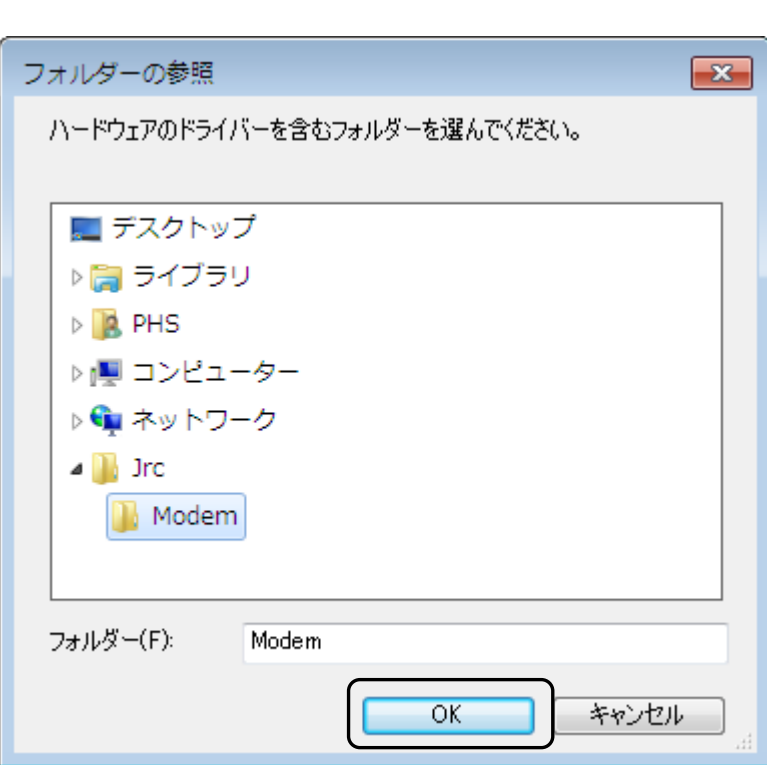

OK

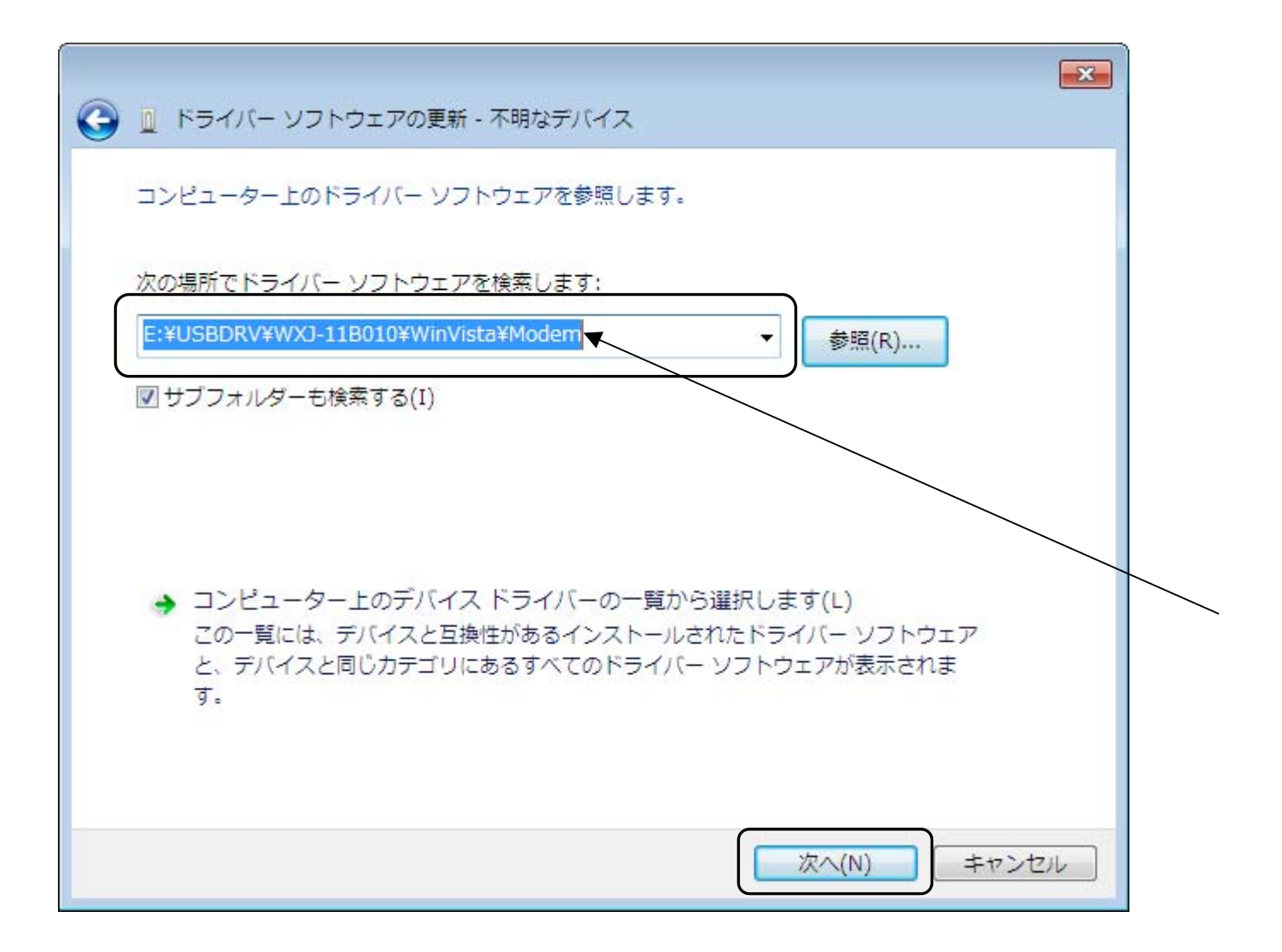

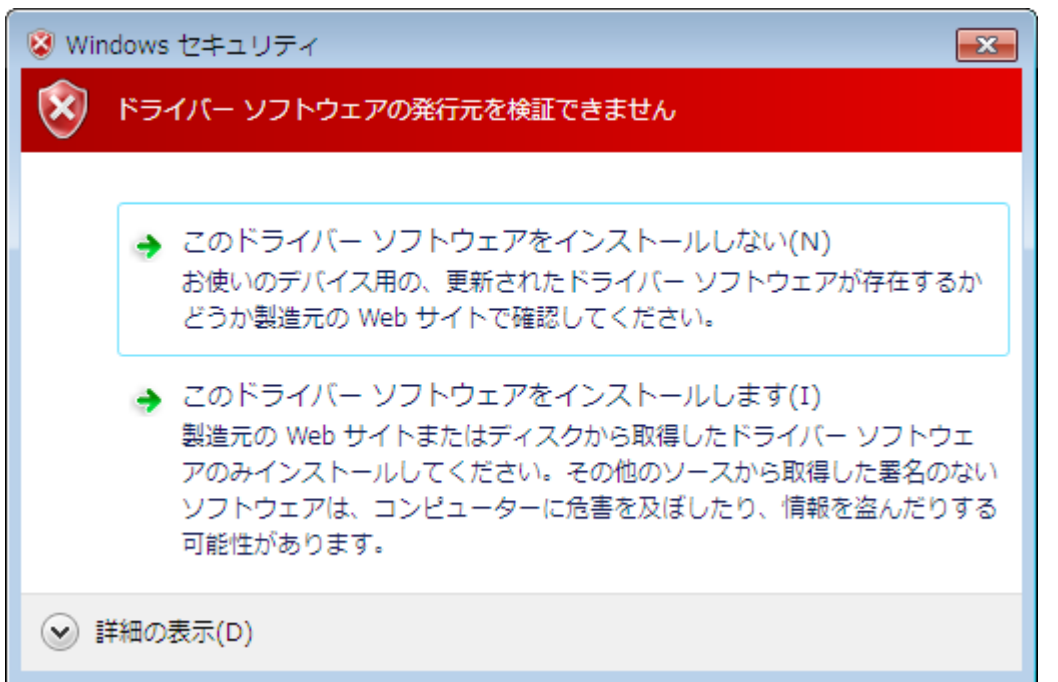

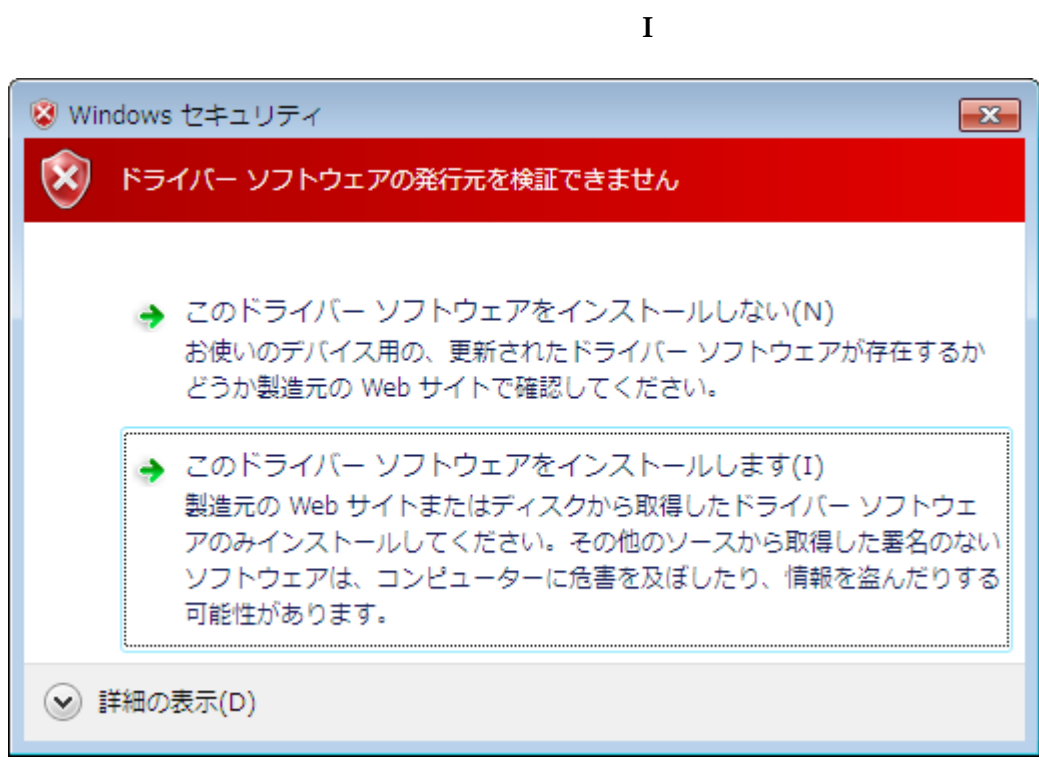

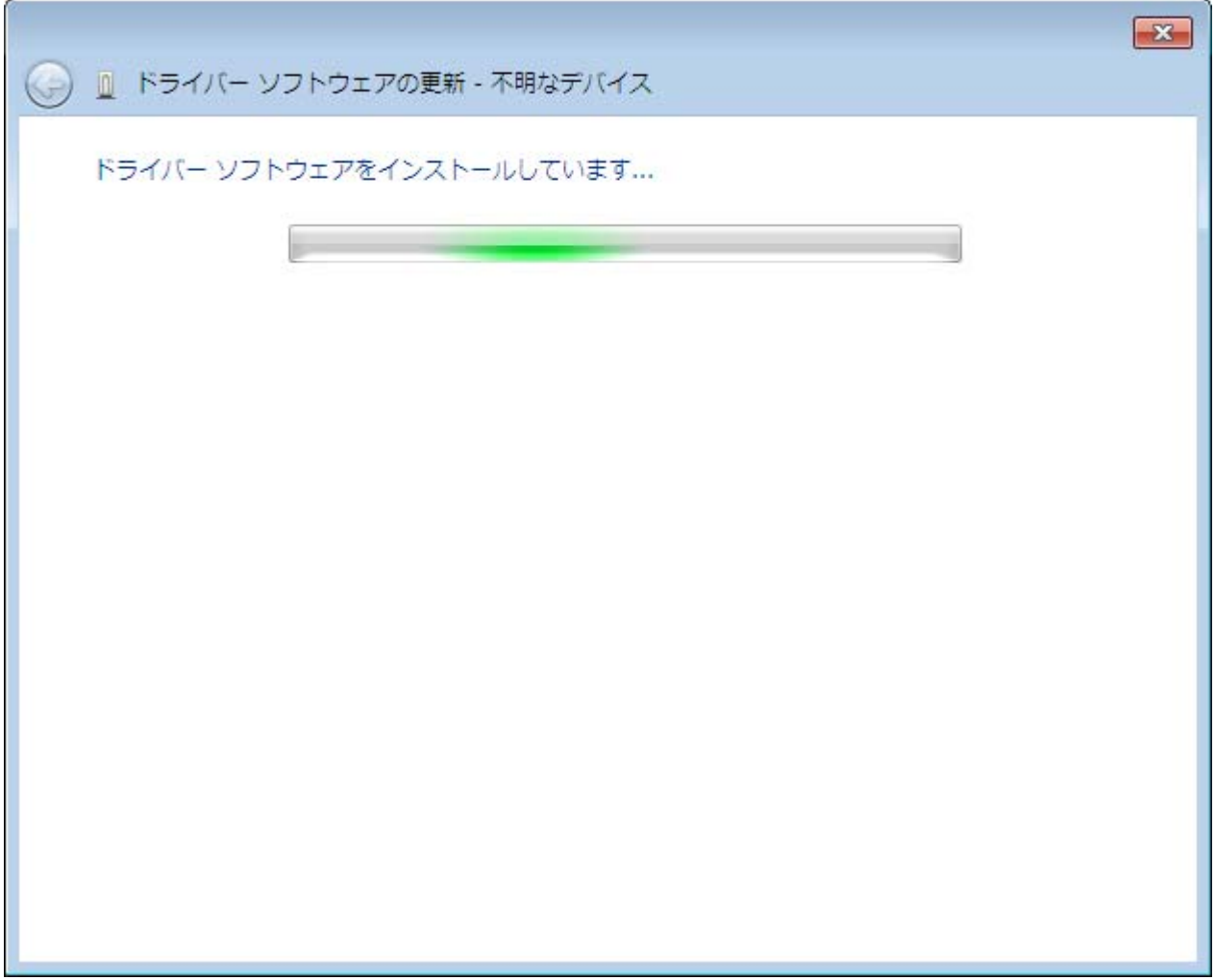

## WXJ USB Modem - 11B010

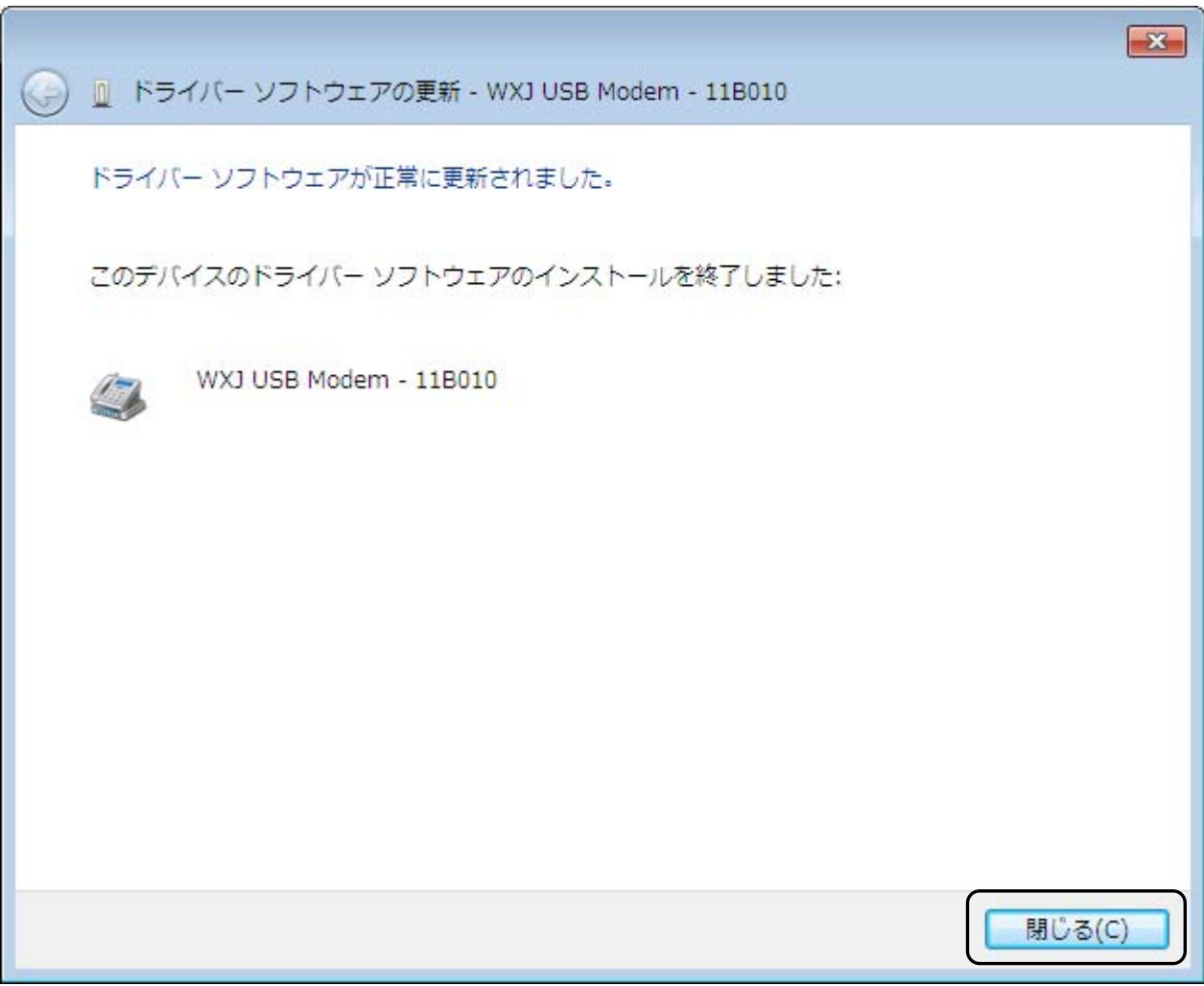

 $\mathbf C$